# **Rapid Neighbour-Joining**

Martin Simonsen, Thomas Mailund, and Christian N.S. Pedersen

Bioinformatics Research Center (BIRC), University of Aarhus, C. F. Møllers Allé, Building 1110, DK-8000 Århus C, Denmark {kejseren,mailund,cstorm}@birc.au.dk

**Abstract.** The neighbour-joining method reconstructs phylogenies by iteratively joining pairs of nodes until a single node remains. The criterion for which pair of nodes to merge is based on both the distance between the pair and the [av](#page-9-0)erage distance to the rest of the nodes. In this paper, we present a new search strategy for the optimisation criteria used for selecting the next pair to merge and we show empirically that the new search strategy is superior to other state-of-the-art neighbourjoining implementations.

## **1 Introduction**

The neighbour-joining method by Saitou and Nei [8] is a widely used method for phylogenetic reconstruction, made popular by a combination of computational efficiency combined with reasonable accuracy. With its cubic running time by Studier and Kepler [11], the method scales to hundreds of species, and while it is usually possible to infer phylogenies with thousands of species, tens or hundreds of thousands of species is infeasible. Various approaches have been taken to improve the running time for neighbour-joining. QuickTree [5] was an attempt to improve p[er](#page-9-1)[form](#page-9-2)ance by making an efficient im[ple](#page-9-3)mentation. It outperformed the existing implementations but still performs as a  $O(n^3)$  time algorithm. Quick-Join [6,7], instead, uses an advanced search heuristic when searching for the pair of nodes to join. Where the straight-forward search takes time  $O(n^2)$  per join, QuickJoin on average reduces this to  $O(n)$  and can reconstruct large trees in a small fraction of the time needed by QuickTree. The worst-case time complexity, however, remains  $O(n^3)$ , and due to a rather large overhead QuickJoin cannot compete with QuickTree on small data sets. Other approaches, such as "relaxed neighbour-joining" [3,10] and "fast neighbour-joining" [1] modify the optimisation criteria used when selecting pairs to join. The method "relaxed neighbour-joining" has a worst-case  $O(n^3)$  running time while "fast neighbourjoining" has  $O(n^2)$  running time.

In this paper we introduce a new algo[rith](#page-9-4)m, RapidNJ, to lower the computing time of canonical neighbour-joining. We improve the performance by speeding up the search for the pair of nodes to join, while still using the same optimisation criteria as the original neighbour-joining method. Worst-case running time remains  $O(n^3)$ , but we present experiments showing that our algorithm outperforms both QuickTree, QuickJoin and an implementation of relaxed neighbourjoining on all input sizes.

K.A. Crandall and J. Lagergren (Eds.): WABI 2008, LNBI 5251, pp. 113–122, 2008.

-c Springer-Verlag Berlin Heidelberg 2008

# **2 Canonical Neighbour-Joining**

<span id="page-1-0"></span>Neighbour-joining [8,11] is a hierarchical clustering algorithm. It takes a distance matrix D as input, where  $D(i, j)$  is the distance between cluster i and j. It then iteratively joins clusters by using a greedy algorithm, which minimises the total sum of branch lengths in the reconstructed tree. Basically the algorithm uses  $n$ iterations, where two clusters  $(i, j)$  are selected and joined into a new cluster. The two clusters are selected by minimising

$$
Q(i,j) = D(i,j) - u(i) - u(j),
$$
\n(1)

where

$$
u(l) = \sum_{k=0}^{r-1} D(l,k)/(r-2),
$$
\n(2)

and r is the number of remaining clusters. When the minimum  $Q$ -value  $q_{\min}$  =  $\min_{0 \leq i,j \leq r} Q(i,j)$  is found, D is updated, by removing the *i*'th and j'th row and column. A new row and column are inserted with the distances of the new cluster. Distance between the new cluster  $a = i \cup j$  and an old cluster k, are calculated as

$$
D(a,k) = \frac{D(i,k) + D(j,k) - D(i,j)}{2}.
$$
\n(3)

The result of the algorithm is a unrooted bifurcating tree where each initial cluster corresponds to a leaf and each join creates an internal node. Finding the pair of clusters to join in each round takes time  $O(n^2)$ . The running time of canonical neighbour-joining thus becomes  $O(n^3)$ .

# **3 Rapid [N](#page-1-0)eighbour-Joining**

We seek to improve the performance of canonical neighbour-joining by speeding up the search for the pair of clusters to join, while still using the same optimisation criteria as the canonical neighbour-joining method. The overall aim is thus similar to that of QuickJoin, but the approach is different. The RapidNJ algorithm presented in this paper is based on the following observation.

– When searching for  $q_{\min}$  in (1),  $u(i)$  is constant in the context of row *i*.

This observation can be used to create a simple upper bound on the values of each row in Q, thereby reducing the search space significantly. The upper bound is dynamically updated based on the Q-values searched. While the algorithm still has a worst-case running time of  $O(n^3)$ , our experiments, reported later, show that in practise the algorithm performs much better. To utilize the upper bound, two new data structures,  $S$  and  $I$ , are used.  $S$  is a sorted representation of  $D$ , and  $I$  maps  $S$  to  $D$ . Memory consumption is increased due to  $S$  and  $I$ . The actual increase depends on implementation choices, and can be minimised at the cost of speed. Worst case memory consumption remains  $O(n^2)$ .

#### **3.1 Data Structures**

The two new data structures, S and I, needed to utilize our upper bound, are constructed as follows. Matrix  $S$  contains the distances from  $D$  but with each row sorted in increasing order. Matrix  $I$  maps the ordering in  $S$  back to positions in D. Let  $o_1, o_2, \ldots, o_n$  be a permutation of  $1, 2, \ldots, n$  such that  $D(i, o_1) \leq D(i, o_2) \leq \cdots \leq D(i, o_n)$ , then

$$
S(i,j) = D(i, o_j), \tag{4}
$$

and

$$
I(i, o_j) = j.
$$
\n<sup>(5)</sup>

#### **3.2 Search Heuristic**

Matrix S is used for a bounded search of  $q_{\min}$ . First the maximum u-value  $u_{\max}$ needs to be found. Recalculating all u-values, and finding the  $u_{\text{max}}$  can be done in time  $O(n)$ . The following algorithm can then be used to search for the pair  $(i, j)$  minimising  $Q(i, j)$ :

- <span id="page-2-0"></span>1. Set  $q_{\min} = \infty$ ,  $i = -1$ ,  $j = -1$
- 2. for each row  $r$  in  $S$  and column  $c$  in  $r$ :
	- (a) if  $S(r, c) u(r) u_{\text{max}} > q_{\text{min}}$  then move to the next row.
	- (b) if  $Q(r, I(r, c)) < q_{\text{min}}$  then set  $q_{\text{min}} = Q(r, I(r, c))$ ,  $i = r$  and  $j = I(r, c)$ .

The algo[r](#page-2-0)ithm searches each row in  $S$  and stops searching a row when the condition

$$
S(r,c) - u(r) - u_{\text{max}} > q_{\text{min}} \tag{6}
$$

becomes true or the end of a row is reached. If we reached an entry in a row where (6) is true, we are looking at a pair  $(i, j)$ , where  $D(i, j)$  is too large for  $(i, j)$  to be a candidate for  $q_{\min}$ , and the following entries in the row  $S(i)$ , can be disregarded in the search. This is easily seen by remembering that  $u(i)$  is constant in context of a row,  $u(j) = u_{\text{max}}$  in (6) and  $S(r, k) \geq S(r, l)$  when  $k > l$ . Whenever we see a new  $Q(r, I(r, c))$  smaller than the previously smallest, we remember the entry, using  $I$  to obtain the right column index in  $D$ .  $Q$  is never fully calculated as this would require  $O(n^2)$  time in each iteration. We only calculate entries as they are needed.

The number of entries searched in each row depends on the current value of the  $q_{\min}$  variable. If  $q_{\min}$  is close to the actual minimum value, more entries in a row can most likely be excluded from the search. To improve the overall performance, it is therefore important quickly to find a value for  $q_{\min}$  as close as possible to the actual minimum. We propose two strategies for this:

**–** The first entry in each row can be searched for a good minimum. Intuitively  $S(r, 0)$  is likely to have a small Q-value compared to entries in the rest of row i.

#### 116 M. Simonsen, T. Mailund, and C.N.S. Pedersen

**–** Cache one or more rows containing good minimums in each iteration, and use these rows as a primer in the next iteration. The u-values do not change very much in each iteration, so a row with a small  $q$  value is likely to have a small  $q$  value in the succeeding iteration. Quite often, the minimum  $q$  value can be found in the row containing the second best minimum found in the previous iteration.

Since we can risk searching all entries in every row, the worst-case running time of the algorithm is  $O(n^3)$ .

#### **3.3 Updating the Data Structures**

The D matrix is updated as in the original neighbour-joining algorithm. Two rows and two columns, corresponding to the two clusters we merged, are removed. One row and column are inserted corresponding to the new cluster.

The S and I matrices need to be updated to reflect the changes made in the D matrix. Removing the two rows can easily be done, but because the rows of S are sorted, removing the columns is more complicated. Identifying and removing entries in S corresponding to the two columns removed in  $D$ , would require at least  $O(n)$  time depending on implementation of S. By keeping a record of deleted columns, we can simply leave the obsolete entries in  $S$ . Identifying obsolete entries while searching  $S$  gives a small performance penalty. The penalty can be minimised by garbage collecting obsolete entries in  $S$ , when they take up too much space. Our experiments have shown that most rows in  $S$  are removed, before obsolete entries become a problem.

Let d be the number of remaining clusters after merging the cluster-pair  $(i, j)$ , into a new cluster. A new row with length  $d-1$ , and sorted by increasing distance is inserted in S. The new row contains all new distances introduced by merging  $(i, j)$ . A row which maps the new row in S to the corresponding row in D is created and inserted in I. Due to the time required for sorting, creating and inserting the two rows in S and I takes  $O(d \log d)$  time.

### **4 Results and Discussion**

To evalua[te](#page-9-5) the performanc[e o](#page-9-2)f our search heuristic, we have implemented the RapidNJ algorithm using the second of the two strategies mentioned above to initialise  $q_{\min}$  with a good value. This strategy can be implemented with a small overhead and it often initialises  $q_{\min}$  with the actual minimum q value. RapidNJ only caches the row containing the q value closest to  $q_{\min}$  when the row is not one of the two rows which are associated with  $q_{\min}$ . This row is searched before any other row thereby initialising  $q_{\min}$ . The current implementation of RapidNJ is available at http://www.birc.au.dk/Software/RapidNJ/.

QuickJoin [7], QuickTree [5] and Clearcut [10] have been used as reference in our experiments. We have not been able to locate an implementation of FastNJ [1] to include in our experiments. Clearcut is an implementation of relaxed neighbour-joining, while QuickJoin and QuickTree implements the canonical NJ method. QuickJoin and QuickTree are both fast implementations and

use different heuristics to optimize the running time of the canonical neighbourjoining method. Clearcut uses a different algorithm, but it can reconstruct trees with almost the same accuracy as canonical neighbour-joining. Phylip formatted distance matrices were used as input, and Newick formatted phylogenetic trees as output.

#### **4.1 Environment**

All experiments were preformed on a machine with the following specifications:

- **–** Intel Core 2 6600 2.4 GHz with 4 MB cache
- **–** 2 GB RAM
- **–** Fedora 6, kernel 2.6.22.9-61 OS

QuickTree and Clearcut were written in C while QuickJoin and RapidNJ were written in  $C++$ . All reference tools were compiled with the make script included in the source code. We used the standard time tool available in the Fedora 6 distribution for measurements of running time. The "real time" output of the time tool was used in all measurements. Three runs of each program on every input was made, and the best time of the three runs [w](#page-9-6)as used in order to avoid disturbance from other processes on the system.

### **4.2 Data**

All four implementations were given distance matrices in phylip format as input. We used the following two sources of data to evaluate the performance of the four implementations.

The first data source was protein sequence alignments from Pfam [4]. The alignments were translated into phylip formatted distance matrices using Quick-Tree. [Da](#page-9-7)ta sets from Pfam are real data, and we found that most data sets contained lots of redundant data, i.e. the distance matrix contains rows i and k where  $\forall j : D(i, j) = D(k, j)$ . We also found several data sets where the same taxa was represented twice. Apart from representing real data, Pfam data sets also test how resilient the different optimisations and algorithms used in the four implementations, are to irregular inputs. Figures 1, 2 and 3 show the results of the experiments on these data.

The second data source was based on simulated phylogenetic trees. The trees were generated using r8s [9], which is a tool for simulating molecular evolution on phylogenetic trees. As a feature r8s can also simulate random phylogenetic trees. We used the yule-c model to generate the data used in the experiments. Simulated data sets provide a good basis for testing the algorithmic complexity of the four implementations. They contain no redundant data, and the distance matrices are always additive. Since the trees generated by r8s using the yule-c model are clocklike, the distance matrices are actually ultrametric. This, however, should not yield an advantage for any of the methods, so in this study, we do not make any effort to e.g. perturbe the branch lengths for obtaining

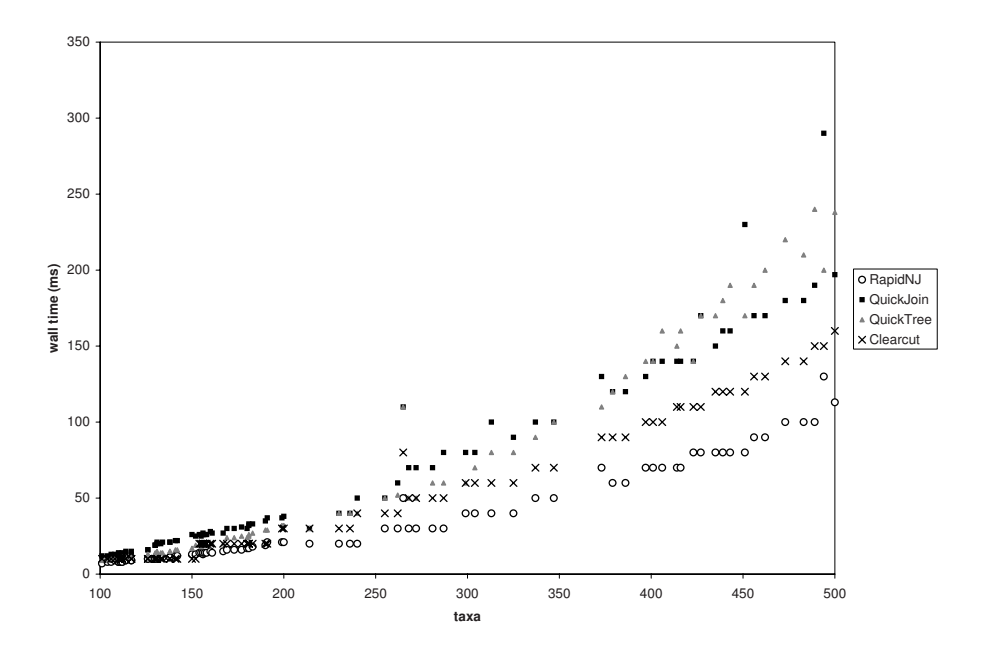

<span id="page-5-0"></span>**Fig. 1.** Performance of RapidNJ compared to QuickJoin, QuickTree and Clearcut on small Pfam data  $( $500 \text{ taxa}$ )$ 

non-ult[ra](#page-5-0)metric but additive distance matrices. Figure 5 shows the result of the experiments on simulated data sets.

Experiments on data sets larger than 11000 taxa were not performed due to the memory requirements of R[ap](#page-6-0)idNJ and QuickJoin. Both have  $O(n^2)$  memory consumption, but with larger constants than Clearcut and QuickTree.

## **4.3 Results on Pfam Data**

On small inputs, see Fig. 1, all four implementations have good performance, only minor differe[nc](#page-7-0)es separates the implementations. QuickJoin does suffer from a large overhead, and has the longest running time, while RapidNJ has the shortest. When we look at medium sized data sets (Fig. 2), QuickJoin starts to benefit from the heuristics used. Again we observe that RapidNJ has a consistently short running time compared to both QuickTree and QuickJoin. Clearcut comes quite close to RapidNJs running time, and only a small constant factor separates the two. QuickTree begin to suffer from the  $O(n^3)$  time complexity on these input sizes, while the other three implementations have a much lower running time. Looking at large input sizes, see Fig. 3, QuickTree clearly suffers from its  $O(n^3)$ time complexity, while Clearcut, QuickJoin and RapidNJ continue to perform much better. On most data sets RapidNJ has half the running time of QuickJoin, while the running times of Clearcut is nearly identical to those of RapidNJ on most data sets.

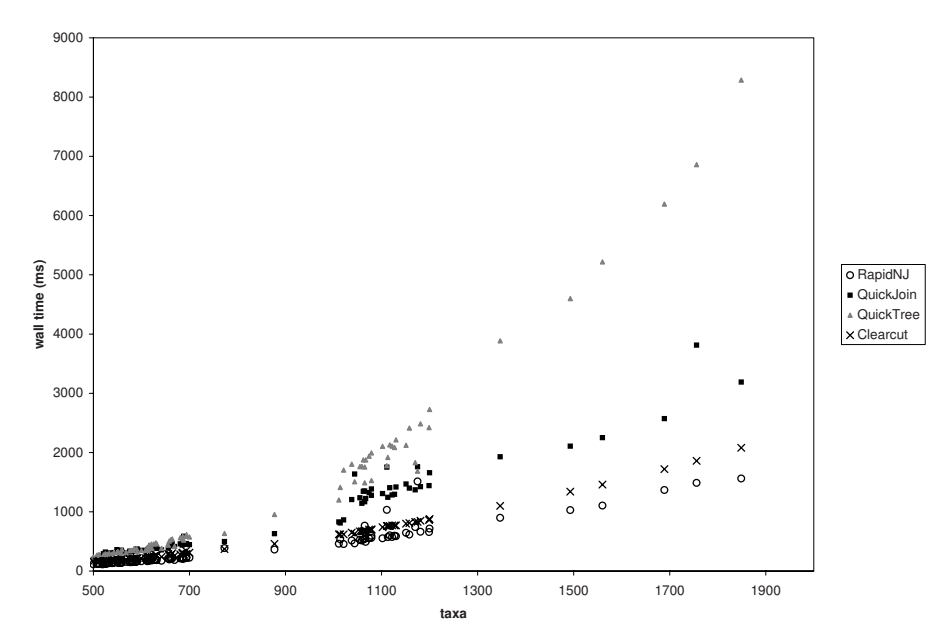

<span id="page-6-0"></span>**Fig. 2.** Performance of RapidNJ compared to QuickJoin, QuickTree and Clearcut on medium Pfam data (500–2000 taxa)

Some outliers belonging to all four implementations can be observed in Fig. 1, 2 and 3. The most noticeable are observed on medium and large data sets, where the running time of RapidNJ on some data sets of approximately the same size differs quite a lot. We have investigated the problem, and found that it to some extent can be explained by redundant data. Redundant data are taxa with equal distances to all other taxa and a mutual distance of 0. They are quite common in Pfam data sets and affect the performance of RapidNJ negatively. In data sets where the mutual distance between taxa varies, the number of new entries in the Q matrix which fall below the upper bound is roughly the same as the entries which are joined. In data sets containing  $m$  redundant taxa the number of q values falling below the upper bound can suddenly explode. Every time an entry in the Q matrix which is related to a redundant taxa falls below the upper bound, at least  $m-1$  additional entries also fall below the upper bound. If m is large enough, the running time of RapidNJ increases significantly. Among the data sets which gave rise to outliers in the running time of RapidNJ, we found some where more than one quarter of all taxa where redundant. QuickJoin is also affected by redundant data but to a less extent than RapidNJ. Clearcut seems to be unaffected while QuickTree actually benefits from redundant data due to a heuristic which treats redundant taxa as a single taxon.

Not all deviating running times can be explained by redundant data. We found that a very few data sets from Pfam, contained large sets of taxa where the mutual distances are concentrated in small range. In rare cases these data sets increased the running time of RapidNJ by up to a factor two.

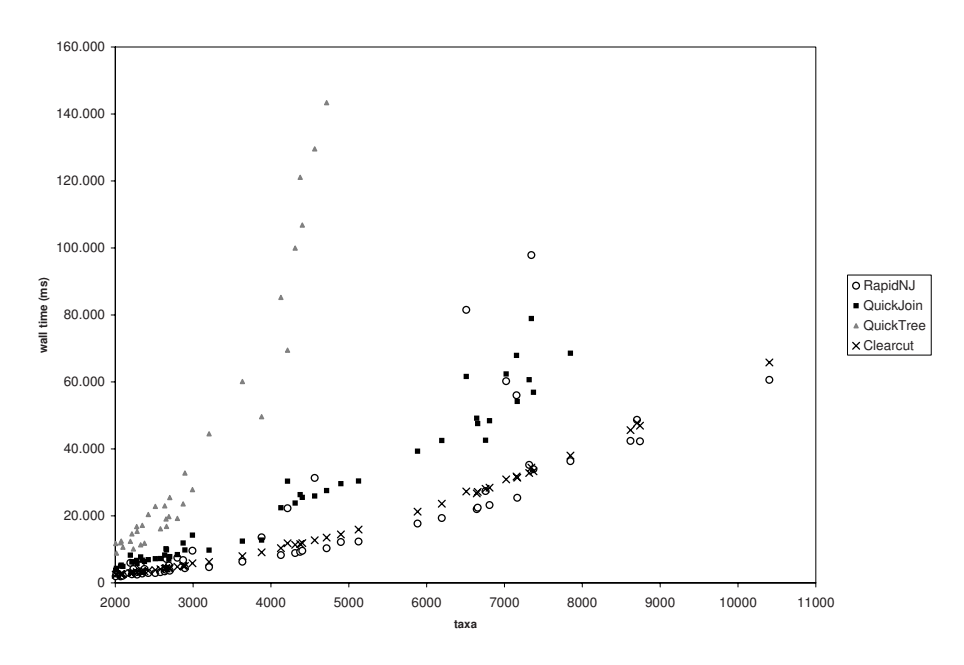

**Fig. 3.** Performance of RapidNJ compared to QuickJoin, QuickTree and Clearcut on large Pfam data (> 2000 taxa)

<span id="page-7-0"></span>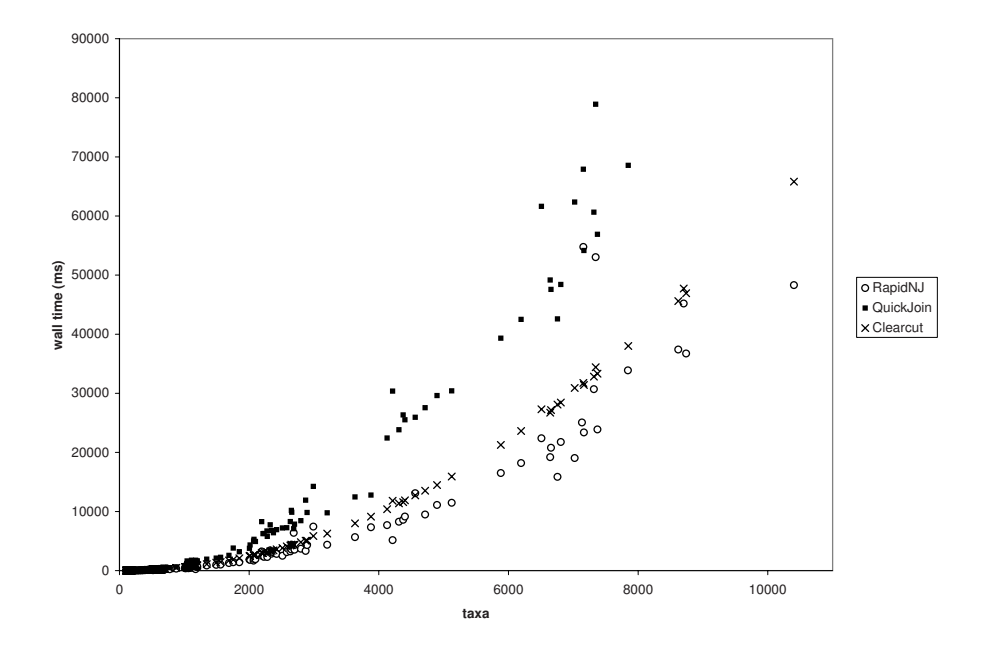

<span id="page-7-1"></span>**Fig. 4.** Performance of RapidNJ with the preprocessing phase where redundant data is eliminated compared to QuickJoin and Clearcut on Pfam data sets

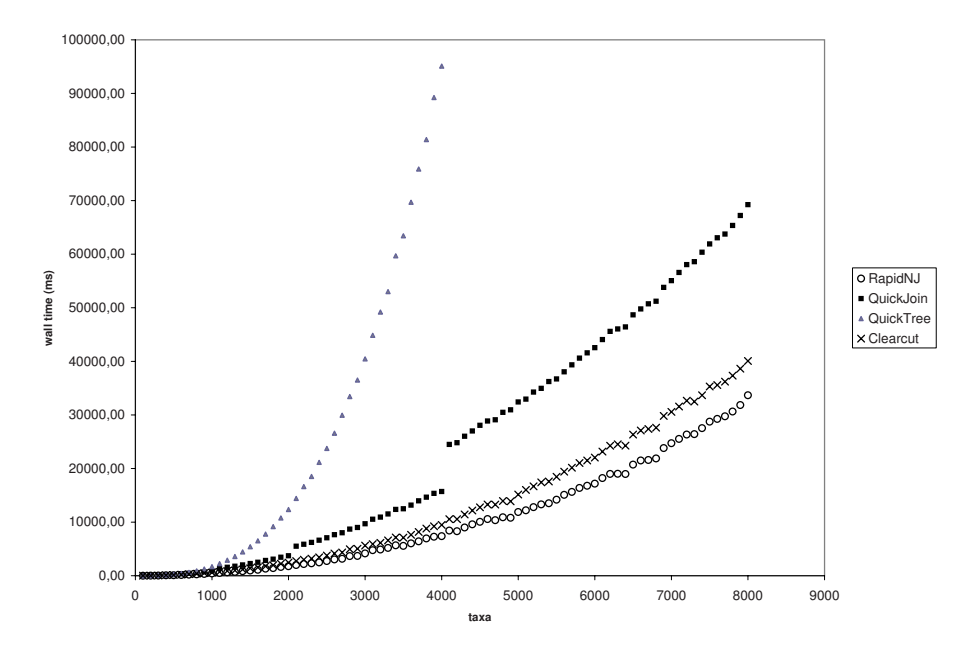

<span id="page-8-0"></span>**Fig. 5.** Performance of RapidNJ compared to QuickJoin, QuickTree and Clearcut on simulated data sets

To test the [im](#page-7-1)pact of redundant data, we implement a preprocessing phase where identical rows are joined before neighbour-joining is applied. When using this preprocessing phase, the output is a tree with a slightly different topology than those produces by the canonical neighbour-joining algorithm. The difference lies mainly in the subtrees containing redundant data, and can be explained by the order which the redundant taxa were joined. It is a close approximation of a canonical neighbour-joining tree, but this implementation mainly serves to illustrate the problem with redundant data. The res[ult](#page-8-0) of experiments with preprocessing is presented in Fig. 4, which shows that the number of deviating running times are reduced significantly.

#### **4.4 Results on Simulated Data**

Results on simulated dat[a s](#page-8-0)how the same tendencies as the results on Pfam data. These data sets contain no redundant rows, and we see no deviating running times. A clear trend line of all tree implementations can be observed on Fig. 5. It seems Clearcut, QuickJoin and RapidNJ have almost the same asymptotic time complexity, but with different constants. We can observe a number of jumps on QuickJoins curve. These can be explained by the way data structures are implemented in QuickJoin. Every time the input size reaches the next power of two, memory consumption increases by a factor four. This affects the running time thus creating the jumps seen in Fig. 5. The memory consumptions and running times of RapidNJ, Clearcut and QuickTree have no sudden jumps.

## <span id="page-9-4"></span>**5 Conclusion**

<span id="page-9-3"></span>We have presented RapidNJ, a search heuristic used to speed up the search for pairs to be joined in the neighbour-joining method. The search heuristic searches for the same optimisation criteria as the original neighbour-joining method, but improves on the running time by eliminating parts of the search space which cannot contain the optimal node pair. While the worst-case running time of RapidNJ remains  $O(n^3)$ , it outperforms state of the art neighbour-joining and relaxed neighbour-joining implementations such as QuickTree, QuickJoin and Clearcut. Since the distance matrix used as input to neighbour-joining is typically derived from a multiple alignment, it would be interesting to investigate the overall performance of RapidNJ when combined with efficent methods such as [2] to obtain the distance matrix from a multiple alignment.

# <span id="page-9-6"></span><span id="page-9-1"></span>**References**

- 1. Elias, I., Lagergren, J.: Fast neighbour joining. In: Caires, L., Italiano, G.F., Monteiro, L., Palamidessi, C., Yung, M. (eds.) ICALP 2005. LNCS, vol. 3580, pp. 1263–1274. Springer, Heidelberg (2005)
- <span id="page-9-5"></span>2. Elias, I., Lagergren, J.: Fast computation of distance estimators. BMC Bioinformatics 8, 89 (2007)
- 3. Evans, J., Sheneman, L., Foster, J.A.: Relaxed neighbor joining: A fast distancebased phylogenetic tree construction method. Journal of Molecular Evolution 62(6), 785–792 (2006)
- <span id="page-9-0"></span>4. Finn, R.D., Mistry, J., Schuster-Böckler, B., Griffiths-Jones, S., Hollich, V., Lassmann, T., Moxon, S., Marshall, M., Khanna, A., Durbin, R., Eddy, S.R., Sonnhammer, E.L.L., Bateman, A.: Pfam: Clans, web tools and services. Nucleic Acids Research, Database Issue 34, D247–D251 (2006)
- <span id="page-9-7"></span><span id="page-9-2"></span>5. Howe, K., Bateman, A., Durbin, R.: QuickTree: Building huge neighbour-joining trees of protein sequences. Bioinformatics 18(11), 1546–1547 (2002)
- 6. Mailund, T., Brodal, G.S., Fagerberg, R., Pedersen, C.N.S., Philips, D.: Recrafting the neighbor-joining method. BMC Bioinformatics 7(29) (2006)
- 7. Mailund, T., Pedersen, C.N.S.: QuickJoin fast neighbour-joining tree reconstruction. Bioinformatics 20, 3261–3262 (2004)
- 8. Saitou, N., Nei, M.: The neighbor-joining method: A new method for reconstructing phylogenetic trees. Molecular Biology and Evolution 4, 406–425 (1987)
- 9. Sanderson, M.L.: Inferring absolute rates of molecular evolution and divergence times in the absence of molecular clock. Bioinformatics 19, 301–302 (2003)
- 10. Sheneman, L., Evans, J., Foster, J.A.: Clearcut: A fast implementation of relaxed neighbor-joining. Bioinformatics 22(22), 2823–2824 (2006)
- 11. Studier, J.A., Kepler, K.J.: A note on the neighbour-joining method of Saitou and Nei. Molecular Biology and Evolution 5, 729–731 (1988)